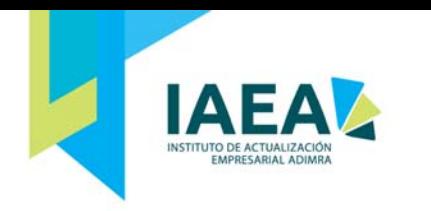

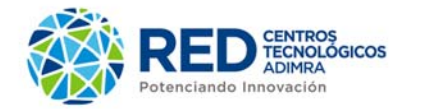

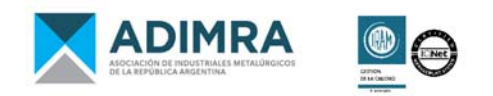

# **Excel Avanzado**

# **CONTENIDOS**

#### **Fórmulas y Funciones**

- Si anidados
- Si anidados con funciones lógicas anidadas
- Funciones de Base de datos
- Funciones de Buscar
- Anidamiento de funciones de BUSCARV y BUSCARH
- Ejemplos de Anidamientos de funciones (Se realizan varios ejemplos anidando cualquier función del curso Básico y Avanzado)

#### **Vinculación de datos**

Mantener vinculada una tabla de Excel en un archivo de Word

#### **Tablas dinámicas y gráficos dinámicos.**

- Concepto
- Crear una tabla dinámica
- Filtros. Aplicar filtros a una tabla dinámica
- Obtener promedios en una tabla dinámica
- Gráficos con tablas dinámicas

## **Datos**

- Subtotales
- Consolidar datos
- Filtros avanzados

## **Herramientas de Datos**

- **•** Buscar Objetivo
- **•** Escenarios
- Quitar duplicados
- Tabla de datos

#### **Macros**

- $\bullet$  Introducción, Concepto de macro
- Crear una macro automáticamente
- Ejecutar una macro
- Asignar una macro a un botón

**DURACIÓN:** 12 hs.